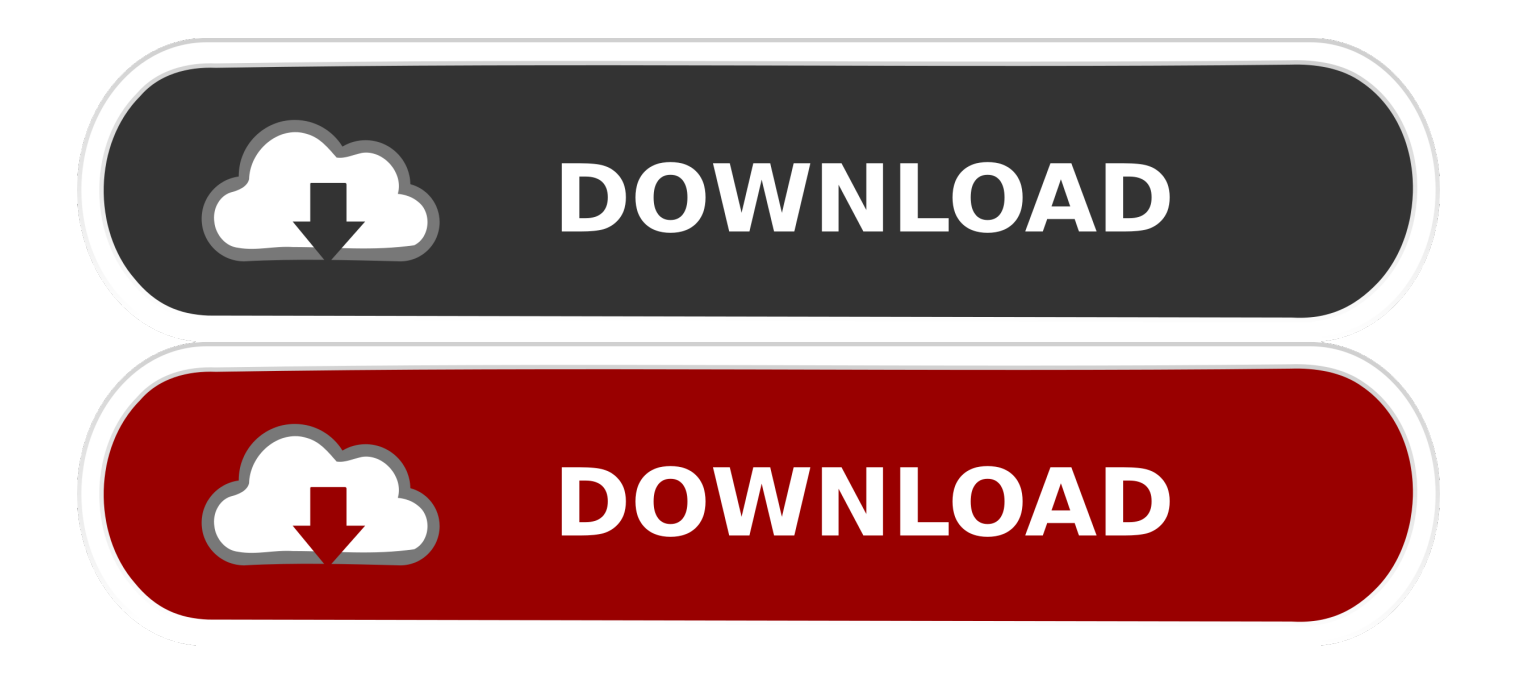

## [Can You Download A Dvd To Your Mac](https://imgfil.com/1uawkq)

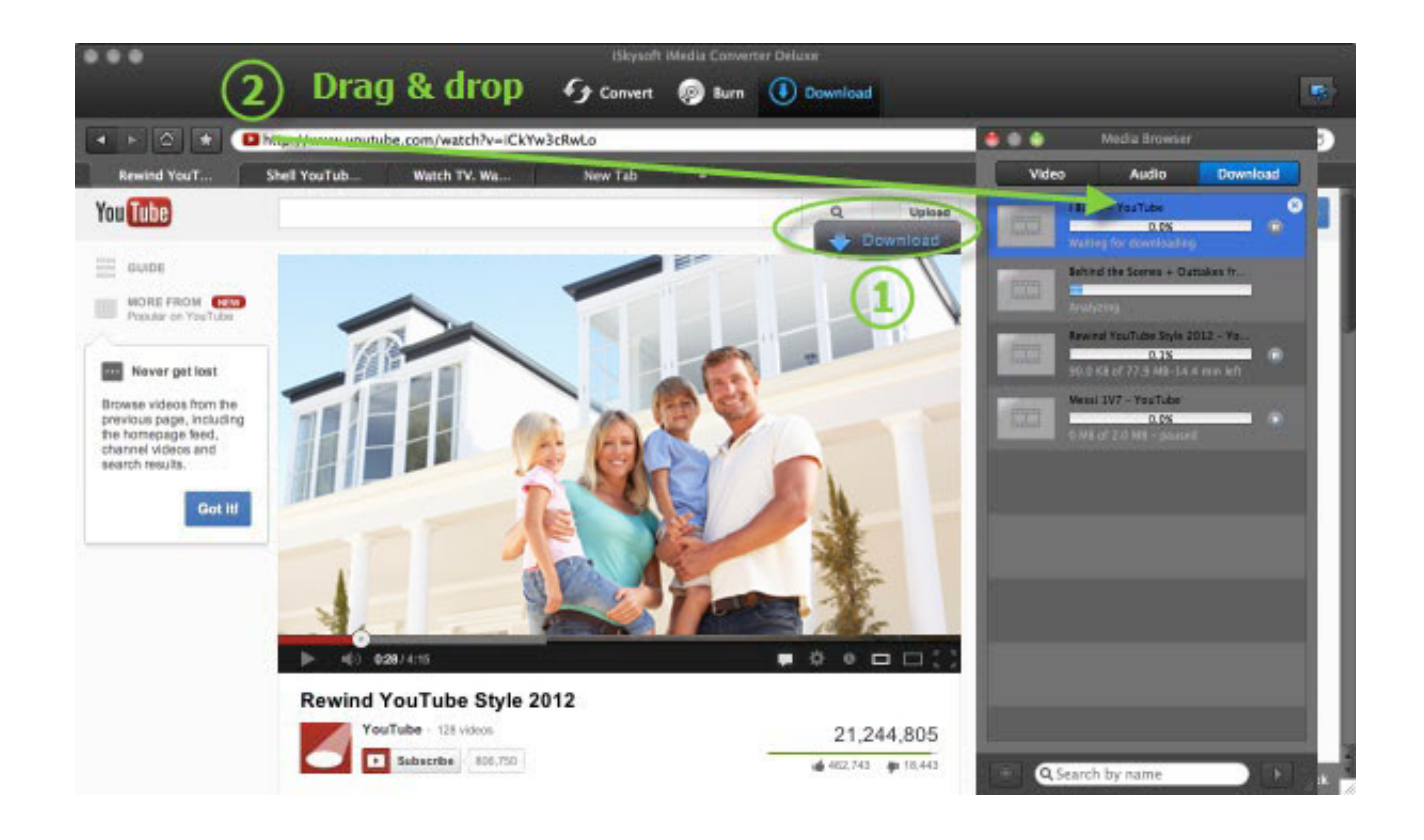

[Can You Download A Dvd To Your Mac](https://imgfil.com/1uawkq)

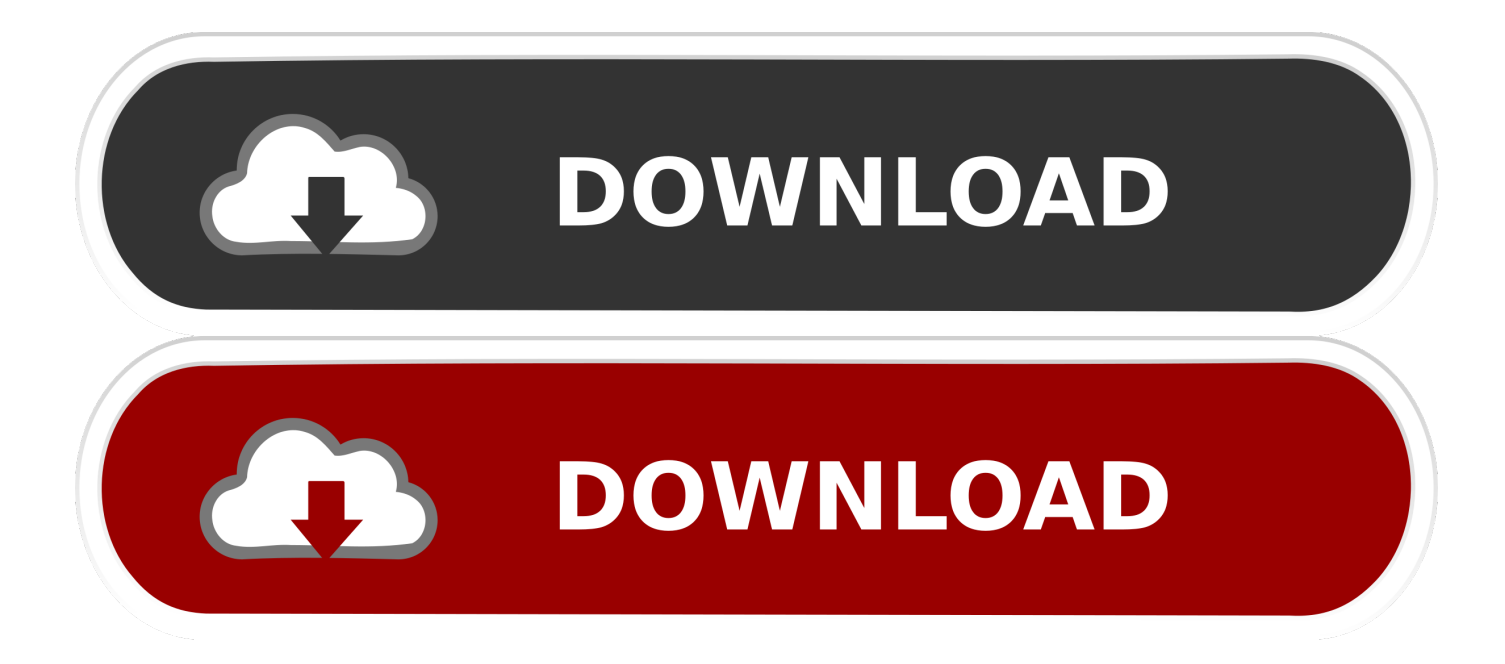

How to preview your own movies Something you may need to know before you start to convert DVD to hard drive on Mac OS X 10.

Insert your redemption code Download or stream your Digital Copy The following is a short guide transferring movies from Digital Copy disc to computer.

## [Canon Pixma Mg2120 Setup Download For Mac](http://focberys.yolasite.com/resources/Canon-Pixma-Mg2120-Setup-Download-For-Mac.pdf)

How to watch a DVD movie Preview your own movies You can use DVD Player to watch movies you created with another app, like Final Cut Pro.. The DVD player will open automatically and start playing the disc You can open it using the Menu and click Play to run the movie.. Top Mac-Stylish DVD Copy for backing up DVD on (macOS Sierra/El Capitan) For a entire DVD fans, the top prority is find a Mac DVD Ripper to rip or backup DVD on MacBook. [Op X Pro Ii Keygen Music](http://spirelinrel.unblog.fr/2021/03/09/op-x-pro-ii-keygen-music-naolbel/)

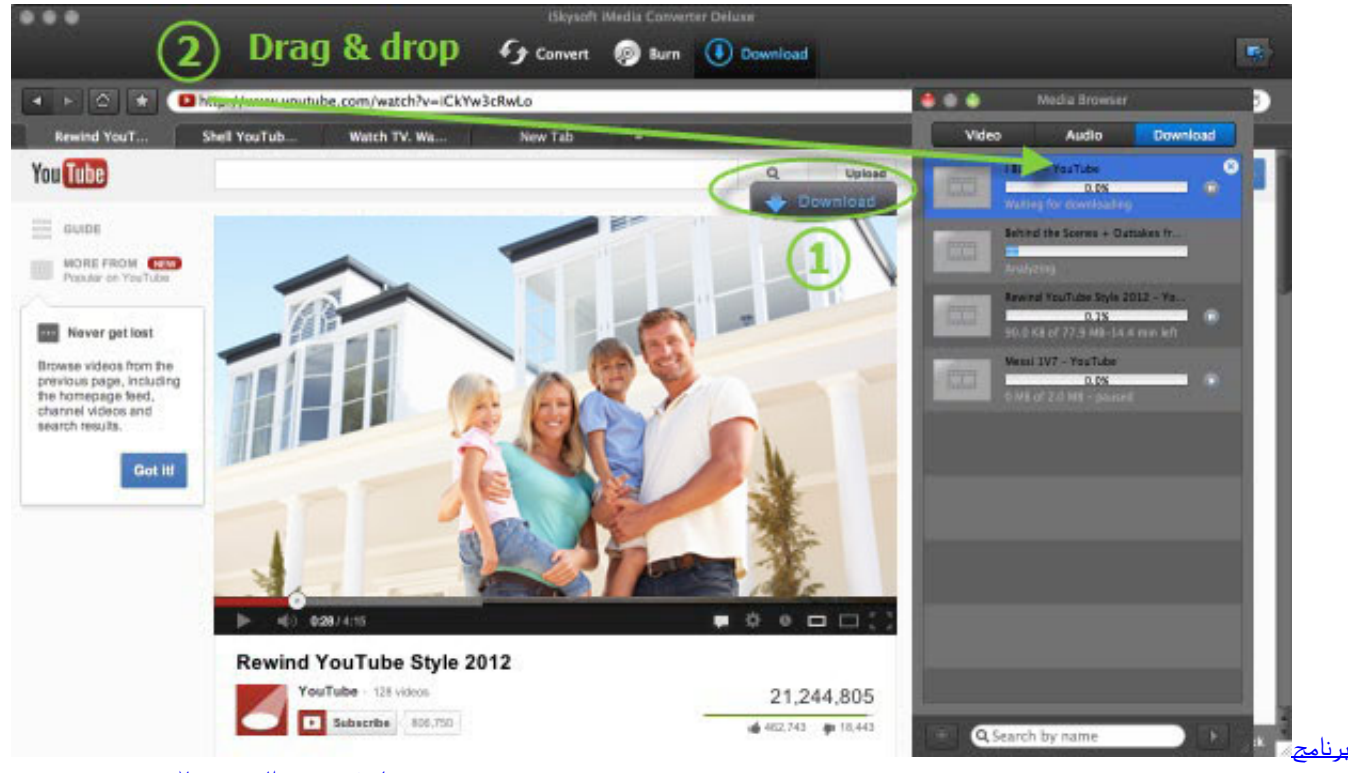

<mark>ميل فيديو من اليوتيوب للاندرويد بدون ر</mark>

## [Hd Movie Free Download In Hindi For Mobile](https://hub.docker.com/r/erethrimar/hd-movie-free-download-in-hindi-for-mobile)

 Can You Download A Dvd To Your ComputerHow to Play a DVD on a Mac with a DVD Drive.. I want to download it to my iMac so I can upload it to my website's server You can copy a DVD to another DVD, and you can save the DVD image on your Mac later to be mounted and played as a DVD, but to extract video content from a DVD for the purposes of uploading it to a server is not a trivial task.. Playing a DVD on a Mac is extremely simple Just insert the DVD into your Super DVD drive (Super DVD drive is Apple's optical disc reading and writing technology).. With a few steps, you can successfully rip your favorite DVDs to your Mac and watch it on Mac easily.. Note you can only make a digital copy of protected DVD movies for personal use, ripping DVD to MacBook for commercial activities is illegal. [Download Arena For Mac](https://happy-torvalds-cda946.netlify.app/Download-Arena-For-Mac.pdf)

## [Download Pokemon All Movie Subtitle Indonesia](https://launchpad.net/~maskcylquartpor/%2Bpoll/download-pokemon-all-movie-subtitle-indonesia)

However DVDs are still wildly used Watch DVD movies on your Mac Play DVDs using your built-in DVD drive or an external DVD drive, such as a SuperDrive.. Quickly download VideoSolo DVD Ripper for Mac and enjoy your DVD movies Until recently these CD-like discs were the standard way to watch a movie, but these days more and more people are using digital downloads or online services to watch videos.. Playing a DVD on a Mac is extremely simple Just insert the DVD into your Super DVD drive (Super DVD drive is Apple's optical disc reading and writing technology).. You are able to merge many clips into one video What's more,You can also apply several effects to your.. Can You Download A Dvd To Your Mac OsCan You Download A Dvd To Your Macbook AirCan You Download A Dvd To Your Mac Hard DriveCan You Download A Dvd To Your Mac ComputerCan You Download A Dvd To Your TabletHow to Play a DVD on a Mac with a DVD Drive.. 11 (El Capitan): This app enables you to trim your DVD video so that you can choose your favorite part of the DVD. 773a7aa168 [Kadali Full Movie Watch Online Free and other Movies amp; TV Shows on Blu-ray](http://ererysat.blogg.se/2021/march/kadali-full-movie-watch-online-free-and-other-movies-amp-tv-shows-on-blu-ray.html)

773a7aa168

[Download free software Script To Delete Old Files In Unix](https://angry-villani-bea8e0.netlify.app/Download-free-software-Script-To-Delete-Old-Files-In-Unix)